### Introduction to MS Dynamics NAV

**(Reservations-basics)**

Ing.J.Skorkovský,CSc.

MASARYK UNIVERSITY BRNO, Czech Republic Faculty of economics and business administration Department of corporate economy

### Reservation-benefits

- Required items are not used for different operations (unexpected sales or consumption in production)
- Due date performance is higher because either production managers of salesperson have in the right time exactly what they need.

### Reservations

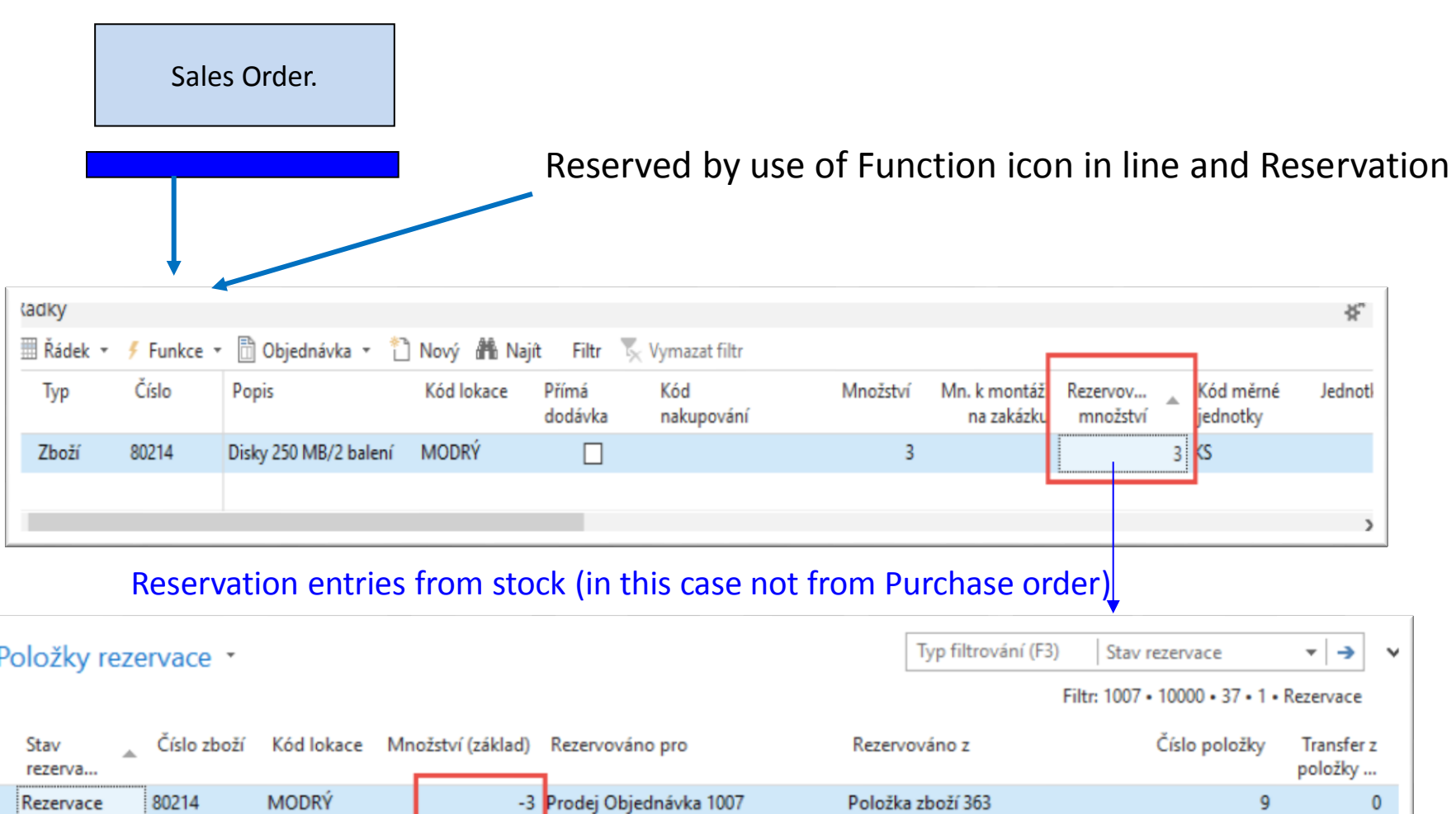

Položka zboží 363

9

 $\pmb{0}$ 

Rezervace

80214

**MODRÝ** 

### Item card - book

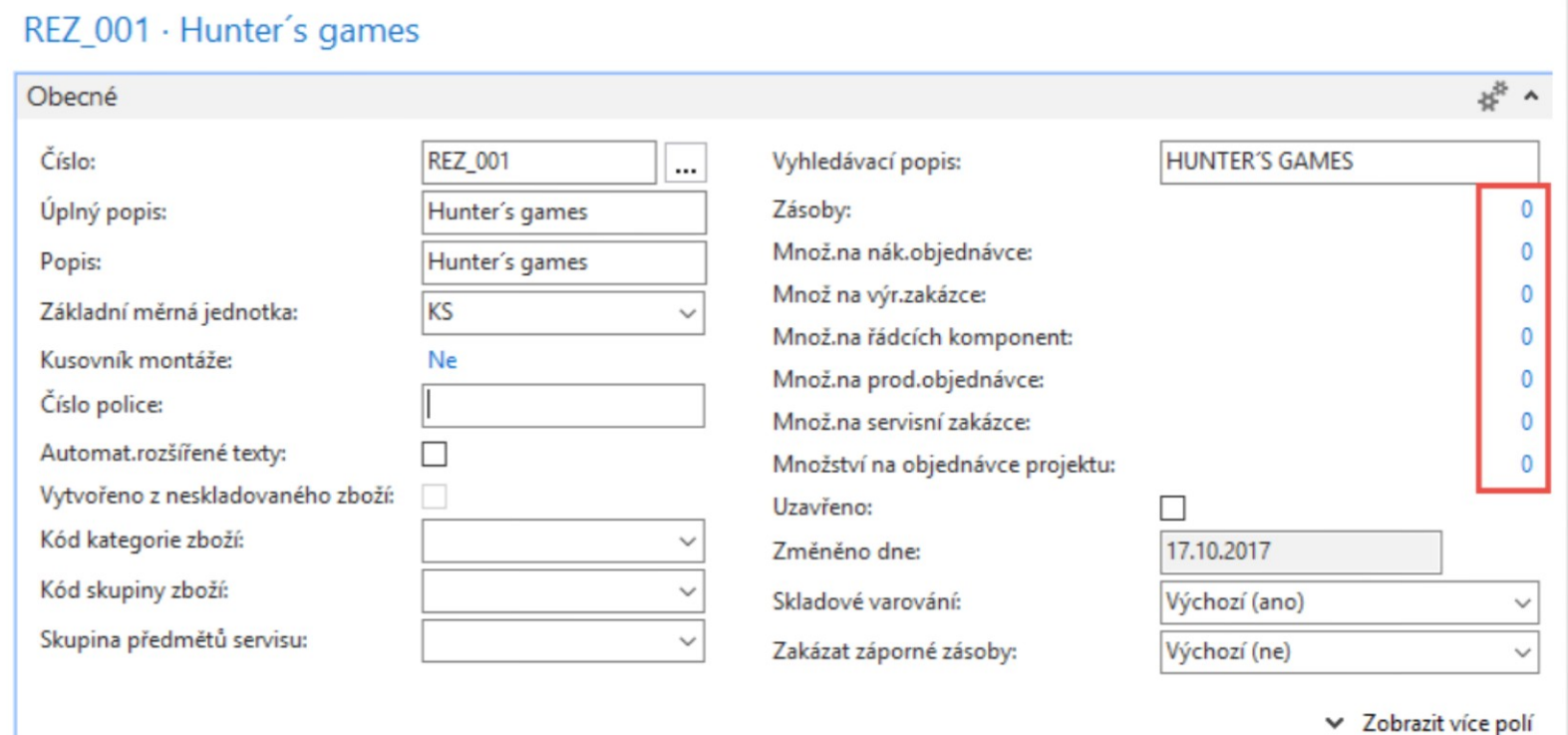

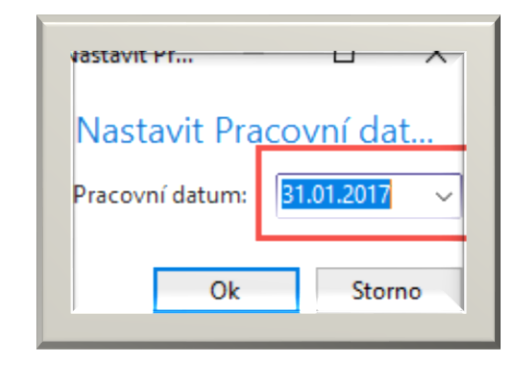

## Item card-Planning tab

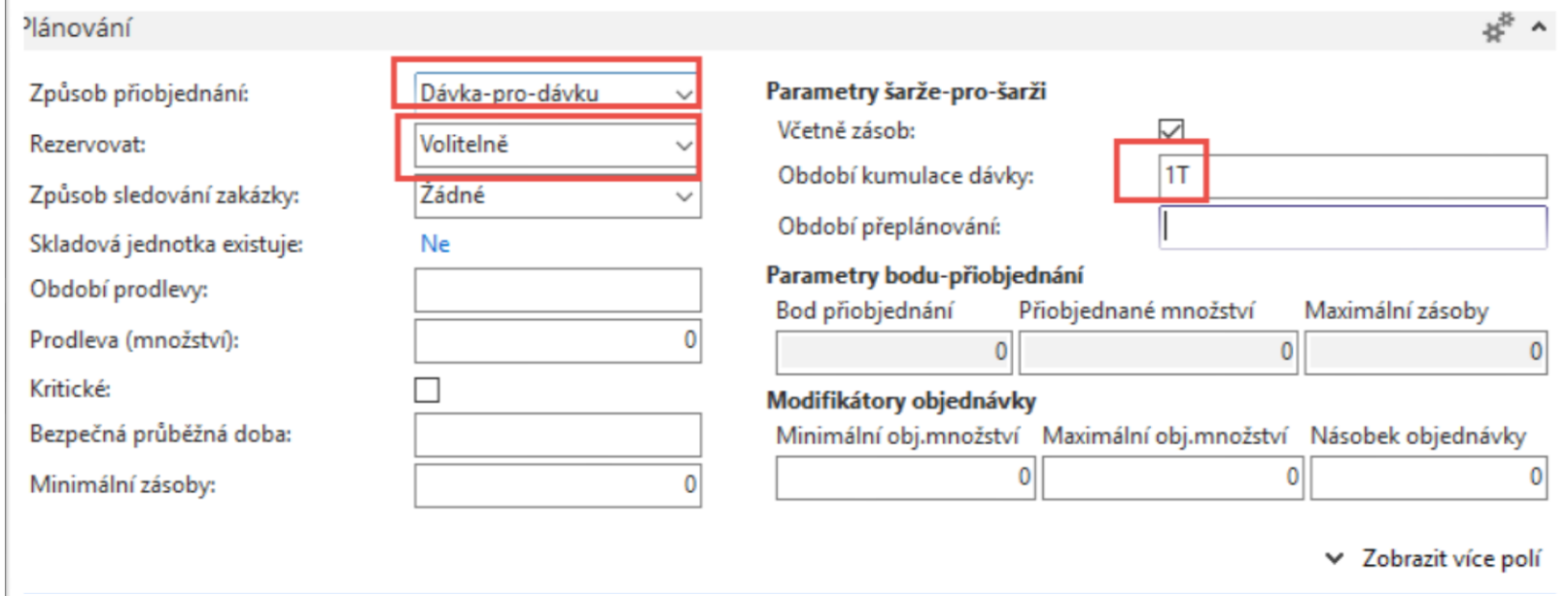

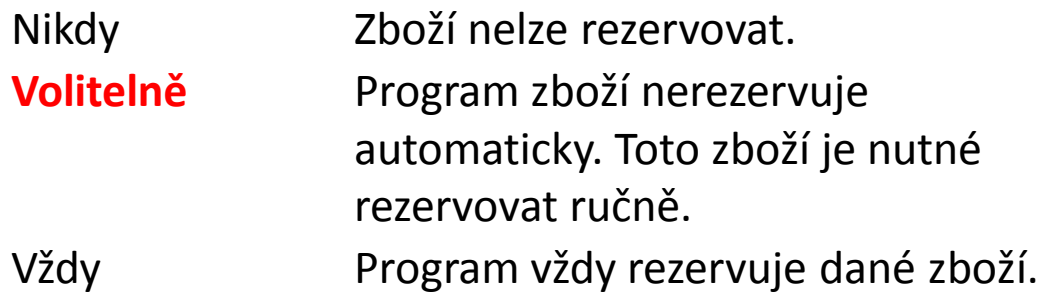

### Purchase Order 1 and 2

#### **Purchase Order header 1 (was delivered 31.1.2017) nebo 2.2.**

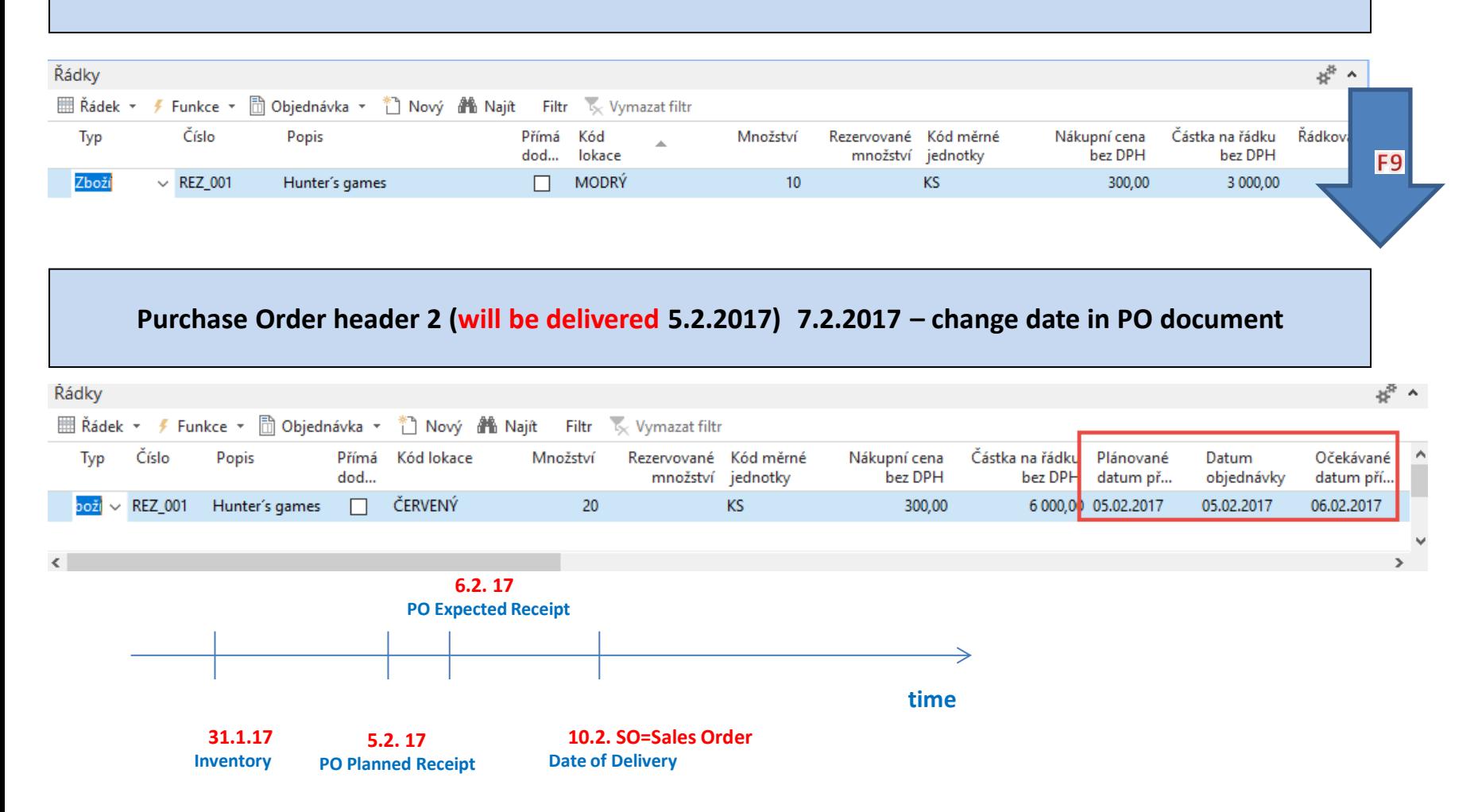

# Reservations (SO-PO)

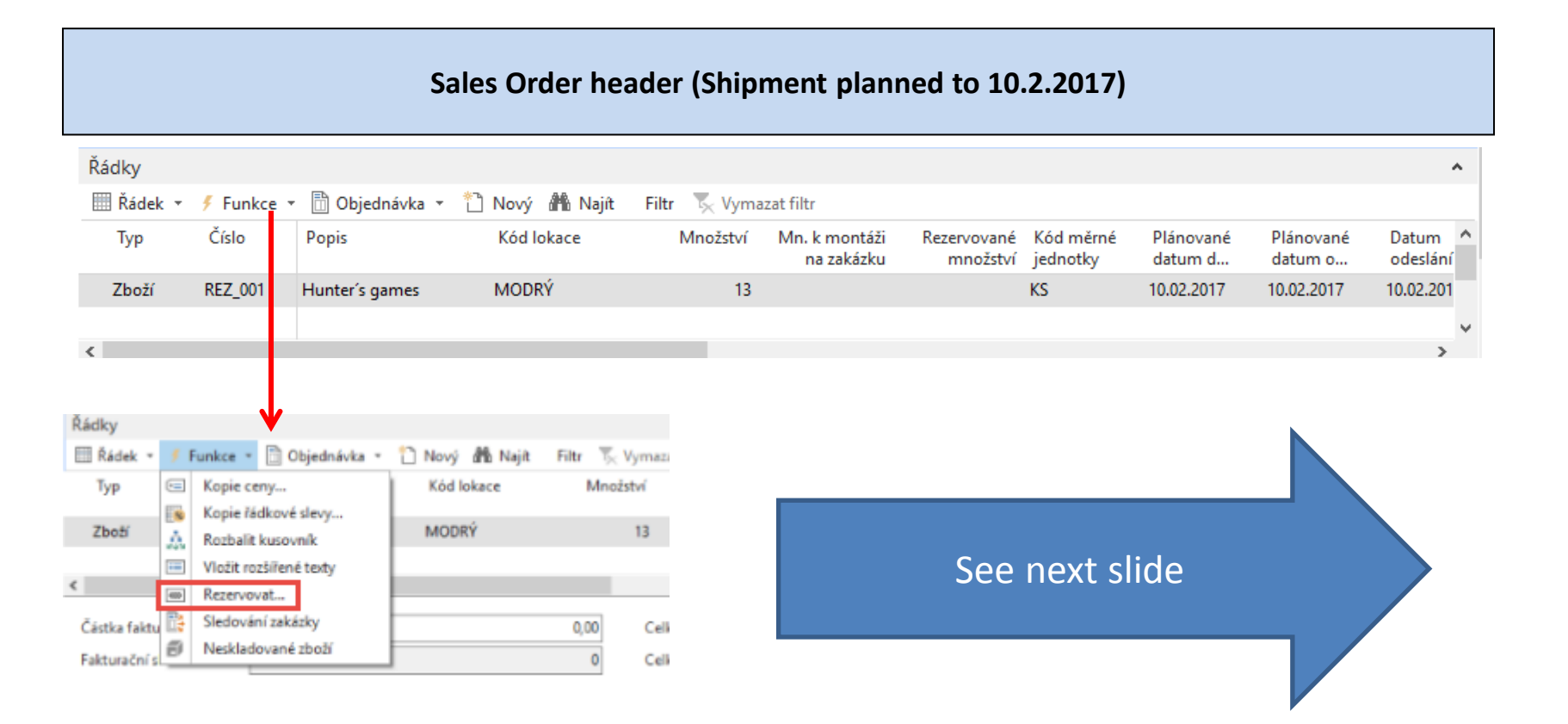

10 (stock) + 20(PO) =30 and 30-13 (SO)=17

## Reservations (SO-PO)

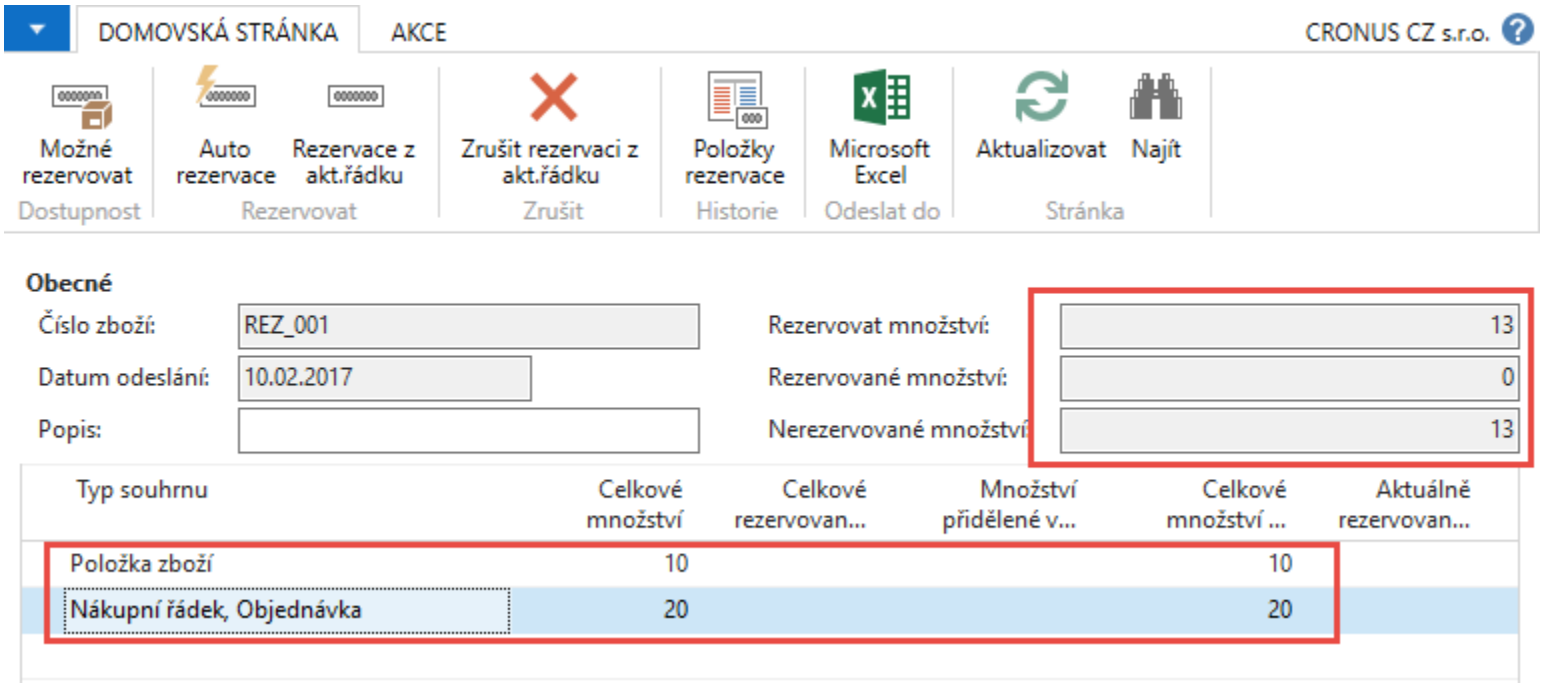

### Reservations (SO-PO)

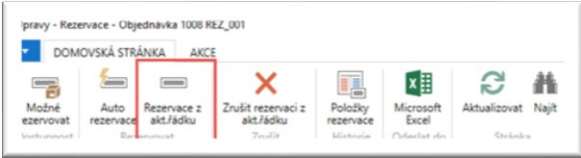

### **After reservation**

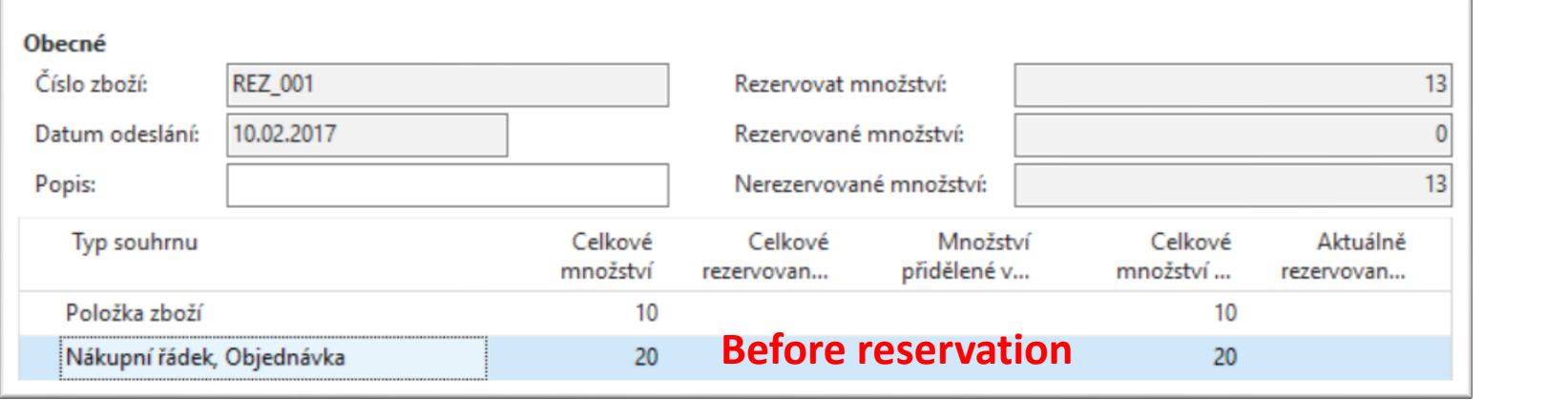

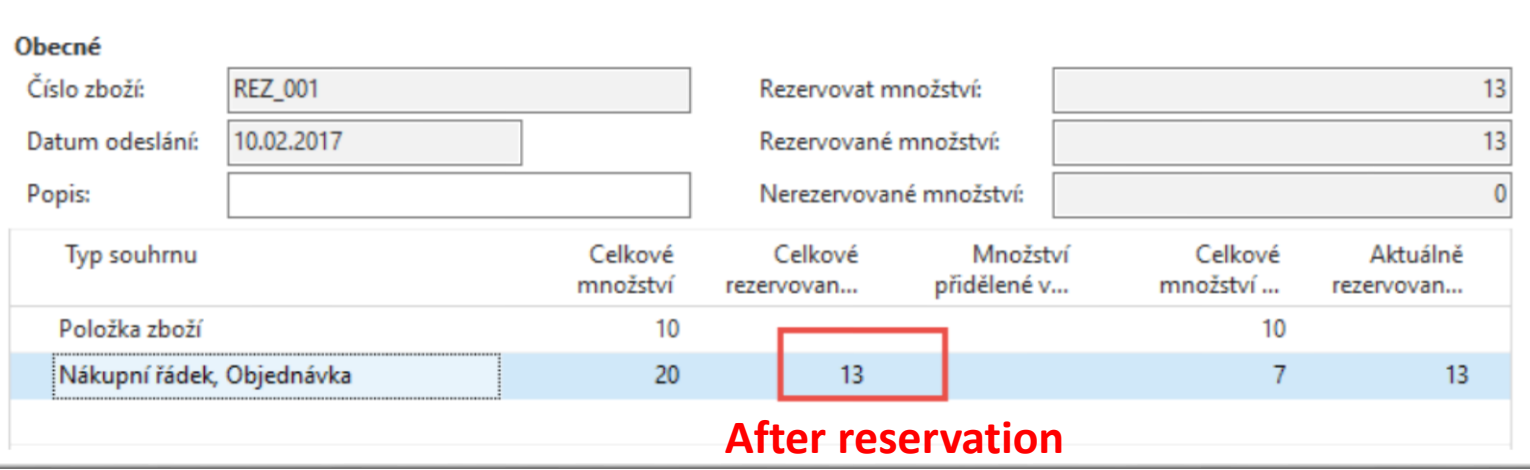

### SO and reservation entries

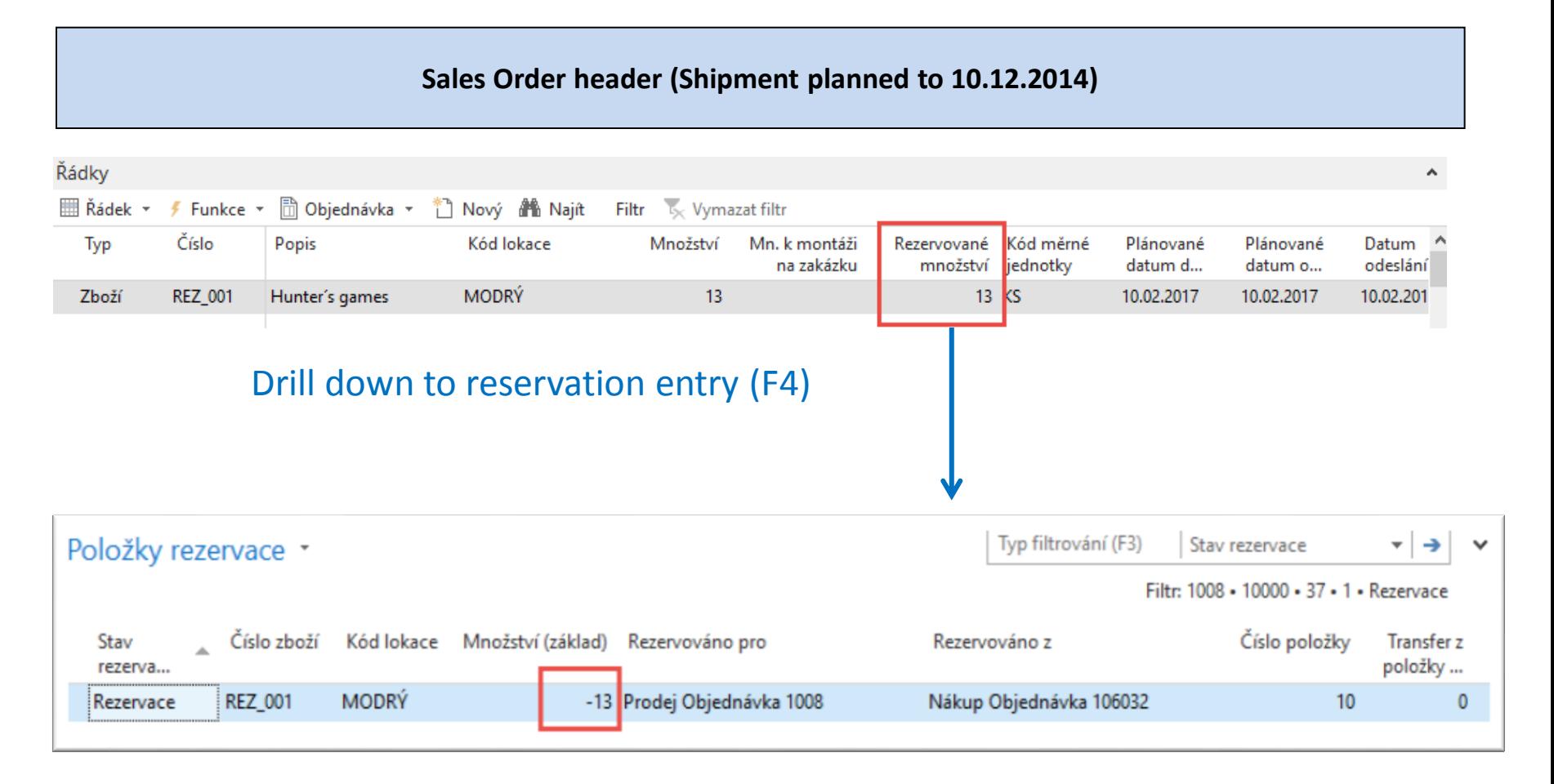

### You can cancel reservation from entries

## Cancel of the reservation

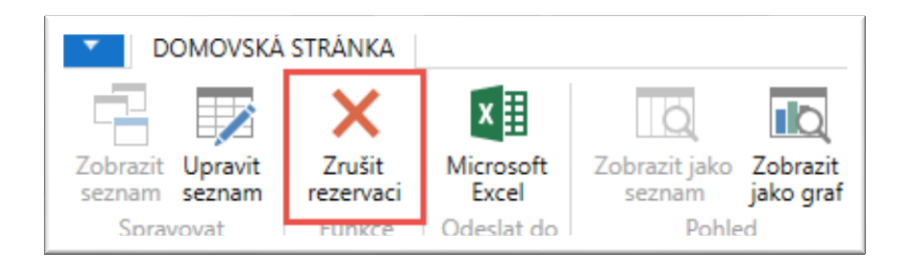

### You can cancel reservation from reservation window

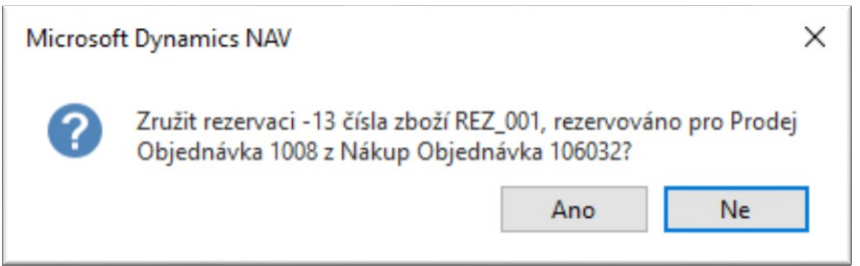

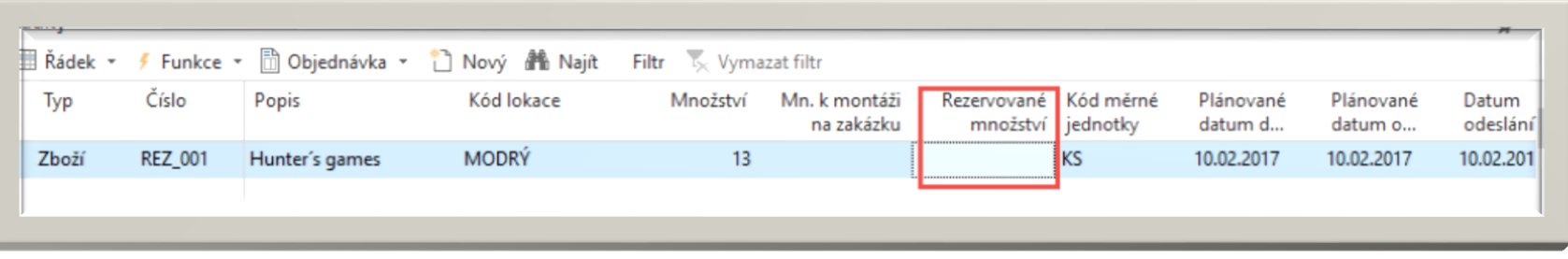

### Reservation-Requisition worksheet

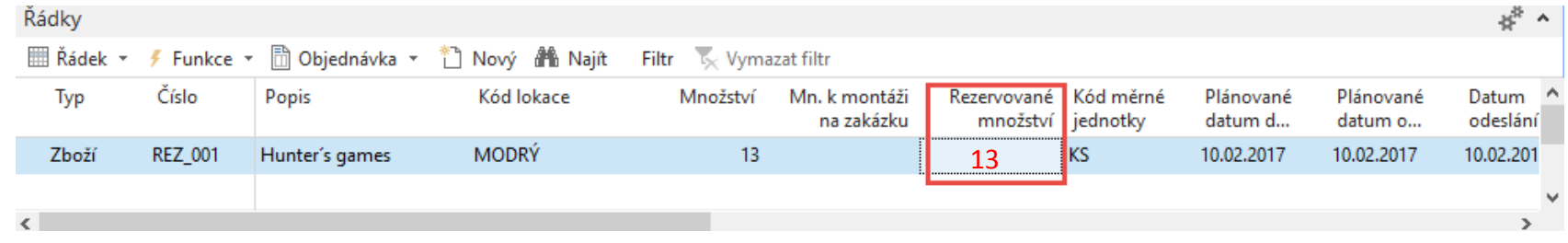

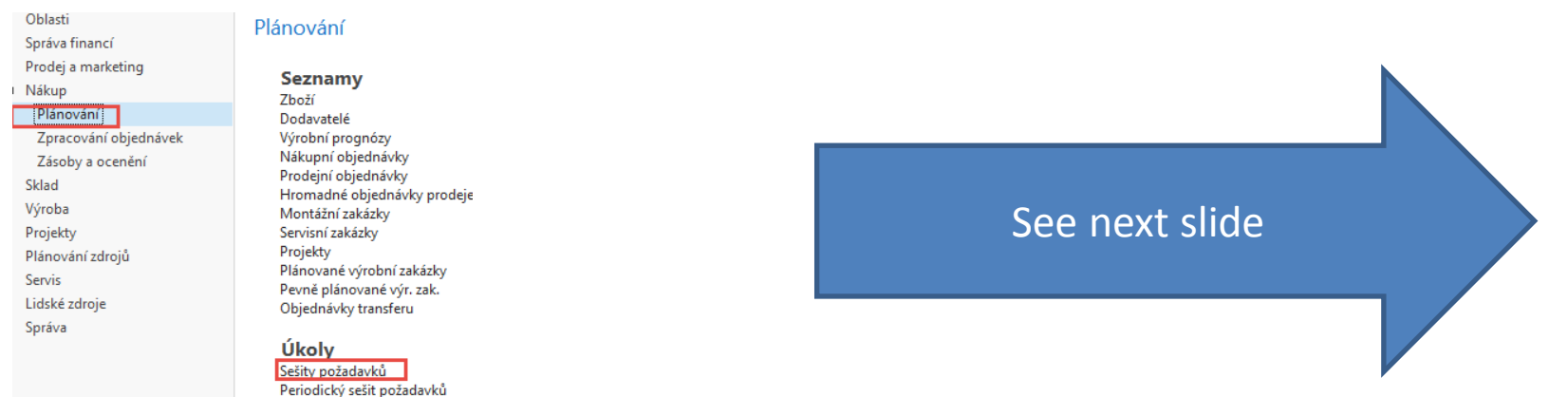

### Reservation-Requisition worksheet

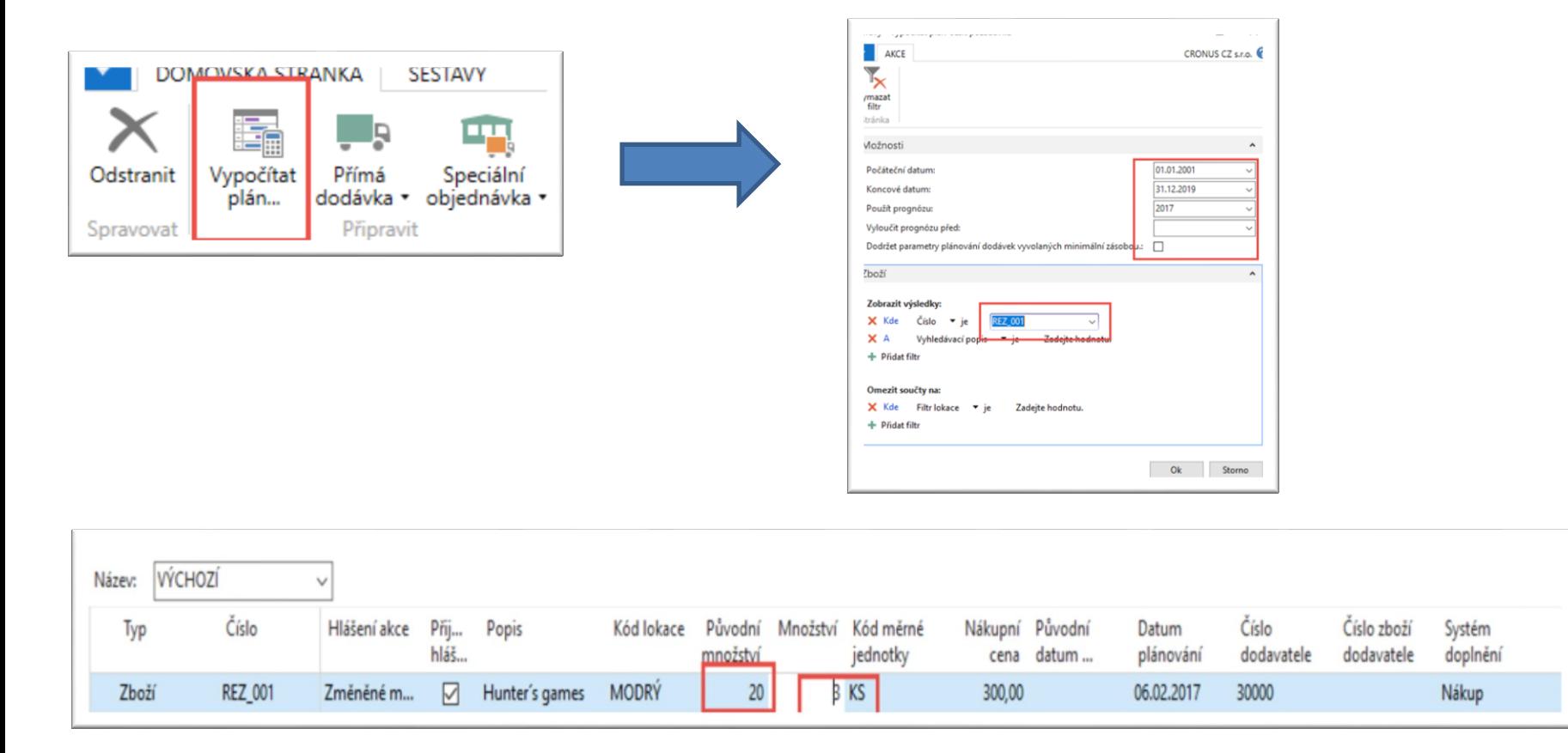

Inventory=10, Sales Order total = 13, Purchase Order =20, Requirement =13 Suggested quantity -> **3** , 10 (inventory) + **3(**nákup), původní nákup z 20 byl změněný na **3**

## Calculations

• **Requisition worksheet** suggested to rewrite current Purchase Order from Current Qty=20 and Reservation Quantity=13 to the new PO where Qty=3 only as well as reserved quantity=3

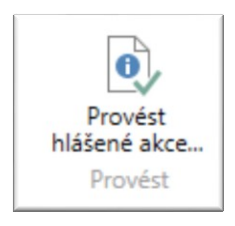

#### **New PO line**

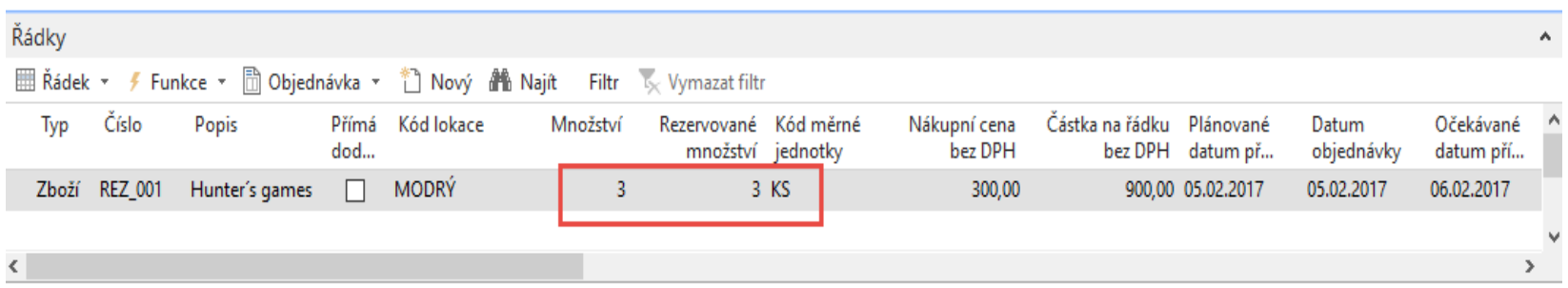

## Reservation entries from PO lines

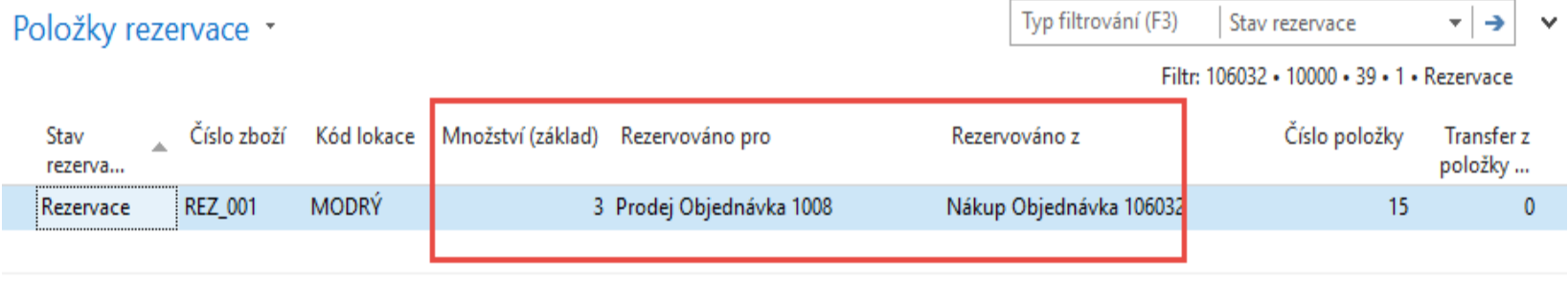

### Order tracking (sledování zakázky) -> from PO to SO

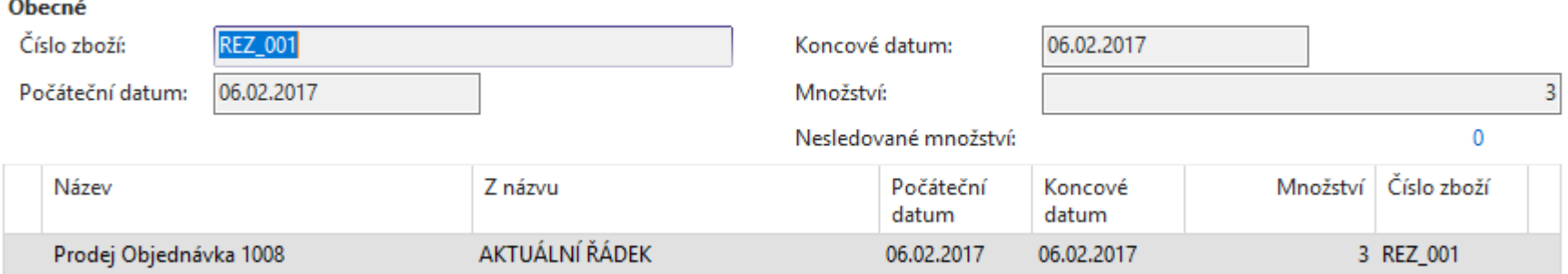

### Reservation entries from SO

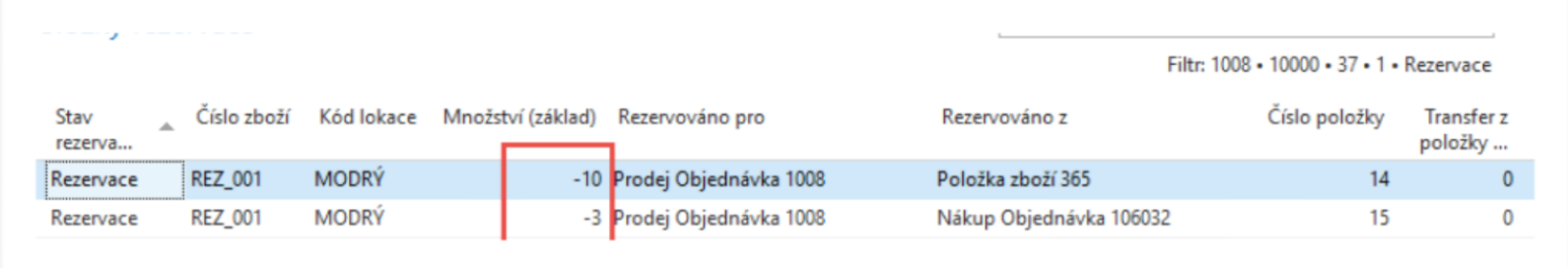

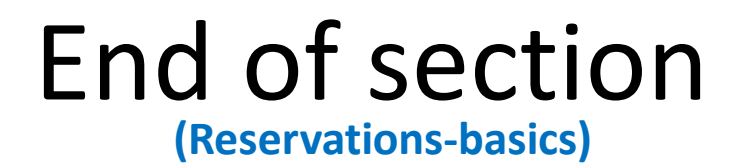

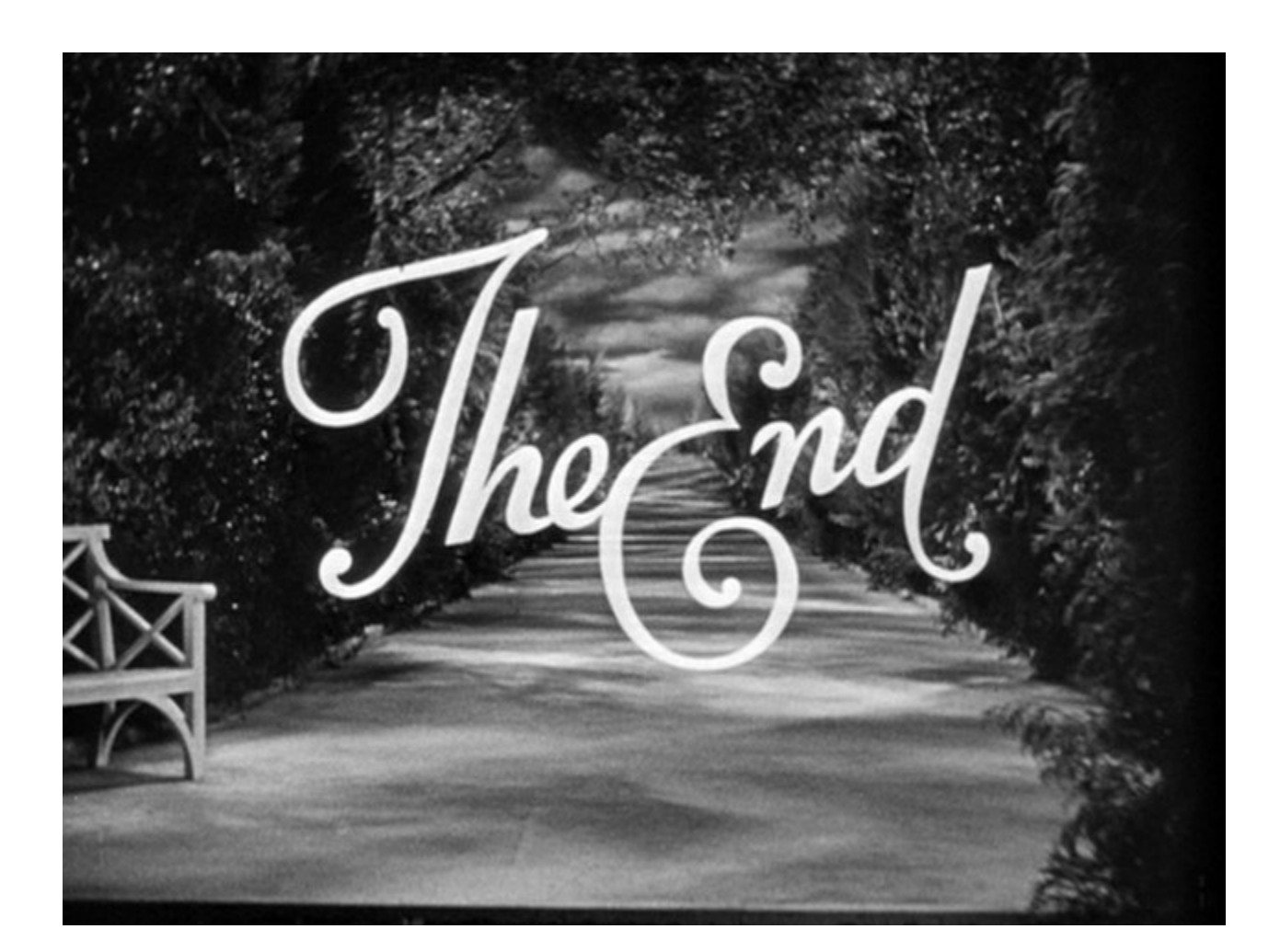